## **Photoshop CC 2014 Download Incl Product Key {{ lAtest versIon }} 2023**

Installing Adobe Photoshop is relatively easy and can be done in a few simple steps. First, go to Adobe's website and select the version of Photoshop that you want to install. Once you have the download, open the file and follow the on-screen instructions. Once the installation is complete, you need to crack Adobe Photoshop. To do this, you need to download a crack for the version of Photoshop you want to use. Once you have the crack, open the file and follow the instructions to apply the crack. After the crack is applied, you can start using Adobe Photoshop. Be sure to back up your files since cracking software can be risky. With these simple steps, you can install and crack Adobe Photoshop.

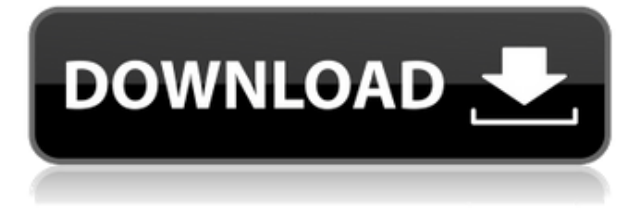

Start your new year with a high-quality image editing package that's affordable for even beginner photographers. Whether you're a beginner or a professional photographer, Photoshop elements 21 makes it easy to turn your photos into a book or a greeting card or a darkroom print. You can also use it as a tool for building web pages, creating a digital album, or designing desktop wallpaper, family stationery, or even Christmas cards. With Photoshop Elements 21, you can even create a pure black-and-white image, convert it to grayscale, use artistic filters, and add your own sophisticated effects. When it comes to editing digital images, some people seem to have an innate ability. Others are terrified of the process and depend on automated tools to make all the hard work for them. Some of us are somewhere in the middle, using our computers to mix, edit, and process images to their best advantage. Pixar's Monsters Universally Speaking 2014 is a 96-minute moving, live-action, CGanimated theatrical event (not previously released on DVD) that brings together several tales of the Monster Universe. Pixar's award-winning team allows us to see the world through the eyes of their on-screen creatures. Animation was done in the U.S., Europe, and Australia, and all new songs were written in Los Angeles and performed by an orchestra and soloists, including composer Michael Giacchino. It was released on DVD by Walt Disney Studios Home Entertainment September 2, 2014.

## **Photoshop CC 2014 Download Serial Key 64 Bits {{ latest updaTe }} 2023**

The software supports Microsoft Windows XP, Vista, and 7, plus Mac OS 10.4 (Tiger) 10.5 (Leopard), 10.6 (Snow Leopard), and 10.7 (Lion) with 64 bit operating systems and later versions of Photoshop Elements (model 5). The software requires a minimum of 500Mb free hard drive storage and 2 Gb RAM to install Adobe Photoshop. Adobe Photoshop gives us more tools to edit photos than just the traditional tools of color, lighting, contrast, and so on. Adobe Photoshop Elements is a photoshop-like program that is included within the Adobe Creative Cloud membership. This is an excellent program that offers a lot as far as editing with many different tools including Adobe Flash CS6, InDesign CS6, Lightroom, and Audition CS6. Adobe Photoshop is available in a standalone version with an Adobe Creative Cloud membership by itself as well. You can use the software to make the images, videos, and texts look great. Learn to use the software easily by watching the videos provided in the software.

You can also download the Video Tutorials which will help you make great images that look so realistic that you would wonder if you did all the design work yourself. I have made designs using Photoshop Elements before, but Photoshop definitely makes it easier to make images look easy. If you want to make images and graphics look great, try this Photoshop Tricks!

You can also watch the videos online and freely download them. If you are new to Photoshop, it might be hard to be able to figure out very fast, so the video tutorials might help to explain certain operations quickly that have a lot to say about creating great images. Photoshop Elements also works as a photo editor for more advanced people who are looking to animate, edit, and design images. Adobe Photoshop is actually included in the membership plan provided by Adobe Creative Cloud. Again, you can make videos to show other people how to design, edit, and animate images. e3d0a04c9c

## **Download free Photoshop CC 2014Activation Key Torrent (Activation Code) For Windows {{ last releAse }} 2022**

You just arrived in the city of Phoenix, and you want to go out for a nice dinner. You start your search for a local restaurant by geotargeting on your phone. After searching for your favorite restaurant on Yelp, the app suggests a very popular Italian restaurant in Phoenix. It detects your destination by your location combined with the reviews and comments made by other customers. Once you're there, you sit and order a delicious Piagna filled with meatballs and broccoli. After a moment, your phone vibrates with a notification. Someone comments on your Piagna. You immediately upload all the photos and share your meal. You leave a comment, requesting that your friend send in photos of the restaurant. This is an example of how recommender systems influence and are subsequently applied to user reviews and information transaction in the cloud. Social websites like Yelp, Foursquare or even mobile social applications like Facebook, are increasingly becoming a destination for news or a way to gain information. Products like DuckDuckGo already use a similar approach to influence choices based on a right understanding of the context of the application. WordPress migration is the biggest challenge for many of my clients. Aside from problems like an incorrect database or complicated technical setup, one of the most common challenges is that content migrated into a new environment has often been lost or removed. SEO tools were often built to save time and make processes more interesting. However, developers are now focused on more advanced technology such as advanced user behaviour analytics (AUB) and chatbots.

adobe photoshop lightroom cc 4.3.1 full unlocked apk free download adobe photoshop lightroom 4.1.1 mod premium version download free adobe photoshop album starter edition 4.0 free download adobe photoshop cs2 9.0 free download full version adobe photoshop 9.0 free download for windows 7 64 bit adobe photoshop lightroom classic cc 2020 9.4 free download adobe photoshop 9.1 free download adobe photoshop cs2 version 9.0 keygen free download adobe photoshop cs3 free download with crack photoshop download for pc ubuntu

Photoshop has the capability to combine multiple images to create a new, higher-quality image. All the first-class art filters and tools and layers can be used to create a 3D effect and make realisticlooking portrait photographs. You can also share these images with your friends by sending them over social media. Blur: This feature lets you blur the background to add effects with blur. It allows you to blur the entire image or any specific area within the image. The type of blur you get here is soft, flat and sharpen, which you can select with the touch of a button. Brush: This tool allows you to paint within the image and gives you tools with which you can change the color, size, shape, and opacity of tools. You can also fill in your designs, and use the eraser to erase an area. Channel Mixer: It is a tool that lets you split an image into components and arrange their colors and shades. You can create a good balance between the tint, saturation, and luminosity of each channel. Clone: You can use this tool to manipulate the layers or objects that are on the top of each other, or on the same layer. With this, you can easily join and split them to another layer. You can even place them on top of each other and merge them into one. Color Picker: This tool allows color selection in image and gives you eight different sources to select from the menu. It includes a color wheel for advanced users to easily pick a color which suits their requirement.

With Adobe Photoshop CC 2023, you'll discover new tools you might not have thought to use—and new ways to work with your images. You'll find that linking and organization tools make your workflow more efficient, and the new Creative Cloud Libraries combine your work in one convenient place.. And by using Content Aware Fill, you can fill areas of a photo where you want, as if magic has AI-powered hand! Create seamless 360-degree renders that let your audience get immersive with your work. A set of filters give fast and easy access to the settings you need. And a new colorful, natural-looking Texture Preset makes creating brilliant textures easier than ever. Join the 30,000+ creators who rely on Photoshop to bring their work to life in this edition of Adobe Creative Cloud. Adobe Photoshop CC allows you to bring your art into the digital world. The application is easy to use and intuitive for new and seasoned users. New features in the update also expand your professional potential by adding a 360-degree camera, creative extend, and advanced tipping tools. Hand-art gives context to your work and makes it easier to convey your message, even if you're an expert. This set of filters give you tools to create stunning filters, import graphics, and use your art as a guide for photo effects. Adobe launched their own digital publisher in 2018, and today, it's a leader in publications covering the world of publishing. With a team inspired by literature, art, history, and stories, one of the world's most recognized editorial brands reflects its namesake right in the Photoshop interface.

<https://soundcloud.com/adasatalopo/transas-navi-sailor-4000-ecdis-i-with-licence-wf43> <https://soundcloud.com/malyjquevys/tagged-auto-pet-buyer-software-download> <https://soundcloud.com/propifalgar1970/dilwale-new-movie-download-720p> <https://soundcloud.com/monthelpletho1984/isumsoft-zip-password-refixer-31-1-serial-key> <https://soundcloud.com/junechdrielei/keygen-my-business-pos-2012-24> <https://soundcloud.com/niesorredi1987/cafe-manila-server-professional-ver-1520-crackrar> <https://soundcloud.com/sibducksurli1979/mastering-the-fce-examination-teachers-book> <https://soundcloud.com/eduardwnhxv/descargar-pelicula-de-tarragona-paraiso-en-llamas-11> <https://soundcloud.com/prodmitheaswa1979/download-mp3-proklamasi-kemerdekaan-indonesia>

Some features of Adobe Photoshop include:

- Extremely excellent tool for editing raster images
- Easy to dialod and edit any file
- Photoshop is the best tool to create professional images
- The new version of Adobe Photoshop is just incredible
- User-friendly interface for beginners

Read more about interesting Adobe Photoshop topics, like how to use light and curves, or how to use quick fixes, or how to fix blurred images, and many more. Just follow the links to the right or below to learn more: Adobe Photoshop will always be a creative software that will be free of cost to use till the end of time. But in recent times, it has added some different features to its Photoshop essentially to make it one of the best software of the world. Very affordable and fast compensation provided by Adobe is the major reason why Photoshop is used in millions of remote system as we speak. If there is some need of help by the company or user, then there is a help file that will guide the users for some or all aspects, so that they know how to use Photoshop- they are the best tool for the image editing. And if you are the one who has already bought the software, then you need to know some specific features to try to enhance the image quality for the best experience. To acquire these, you have to read the information posted on the site; also you need to maintain the information in your brain. *By design and by features, the software was created to make any designs and multimedia possible. Even though, the interface is simple and easy to use, each data is acquired in a helpful and*

*organized way. If you want to unlock the feature of Photoshop, then you can learn how to work with newer tools and tools and features.*

Another advantage of this is that you can directly place the custom paper over the image and the design will get automatically the transparency mask, which shows the selected area of the image. The designers can get exactly what they want, trial-and-error is not needed. Designers use this new Photoshop feature to make their creative projects look more attractive. He or she will create the design to match the design of the printed materials. In the process, the designer needs to make sure that the image on the page is transparent. For this purpose the designer needs a transparent paper of any size, which will be placed on the image to make it transparent. This feature is one of the fastest and easiest methods to assemble the design of the image to create transparency. It is possible by using this tool to get custom size of the paper, which is more preferred by many designers to make their print materials more attractive. They can just select the size of a custom paper and place it over the image. The design appears in the image for the desired size and can be placed on the transparent background. The process is easy, quick and will give that innovative look to users. Numerous designers use this new Photoshop feature to make their work simple and efficient. With this new Photoshop tool, a designer can easily place the custom overlay sheet over the image and make any type of design in a short time, which is always selected. Now, the designers are no longer limited to the rectangular shape. They can also custom cut to get any shape as per their design.